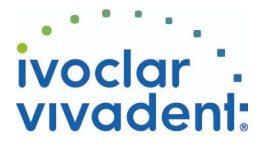

## Used Products

DENTS - Tenon canalaire - Métal - Multilink N

### **Multilink N**

Composite de collage universel autopolymérisant avec option photopolymérisation

## **OptraDam**

OptraDam Plus est une digue anatomique en latex pour une isolation totale du champ opératoire

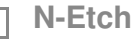

Gel de mordançage à 37% d'acide phosphorique

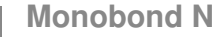

Monobond N est un conditionneur d'intrados universel pour tous les matériaux de restaurations prothétiques

**MultiCore** Reconstitution de faux-moignons sur dents naturelles ou dévitalisées

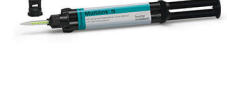

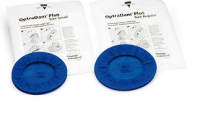

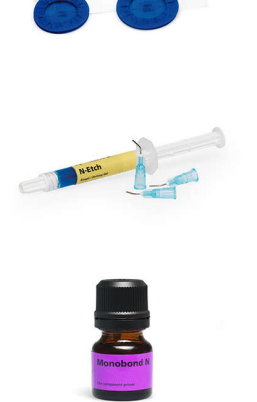

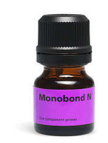

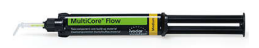

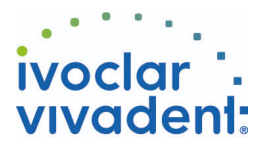

# Flowchart Multilink N

DENTS - Tenon canalaire - Métal - Multilink N

### **1 Situation préopératoire**

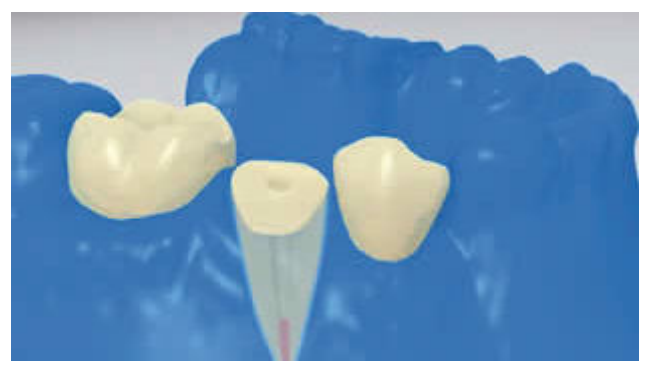

L'isolation relative du champ opératoire, de préférence avec **OptraDam** ou, à défaut, des tampons absorbants et une pompe à salive, est indispensable.

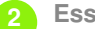

**2 Essayage du tenon radiculaire**

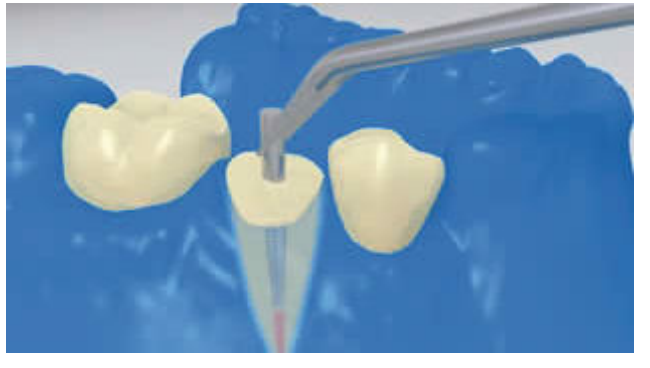

Essayer le tenon. Si l'on utilise des tenons préfabriqués, déterminer l'excès de longueur et couper extraoralement à l'aide d'instruments rotatifs diamantés.

**3 Pré-traitement du tenon**

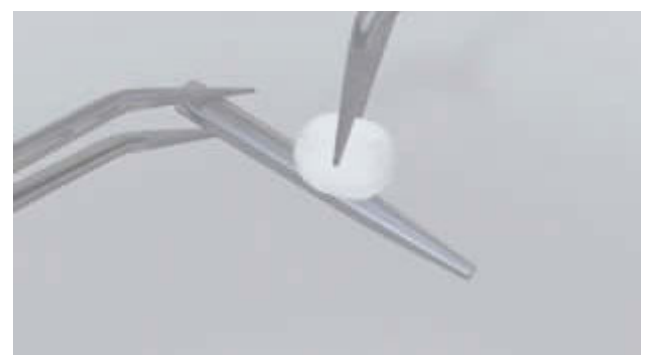

Après essayage, nettoyer le tenon à l'alcool ou en le conditionnant selon les recommandations du fabricant.

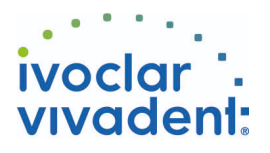

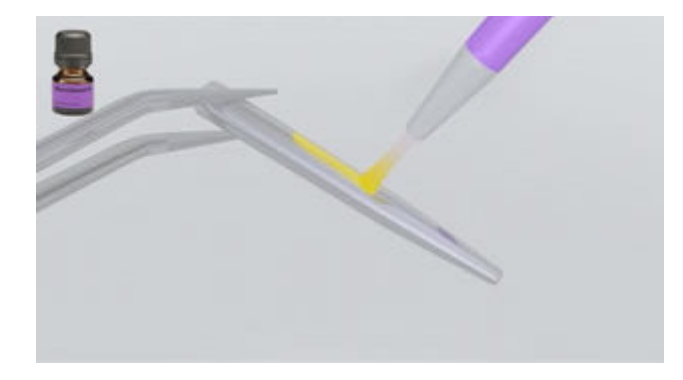

Appliquer **Monobond N** sur le tenon à l'aide d'un pinceau ou d'une microbrush et laisser agir 60 secondes, puis souffler.

**4 Désinfection du canal radiculaire conditionné**

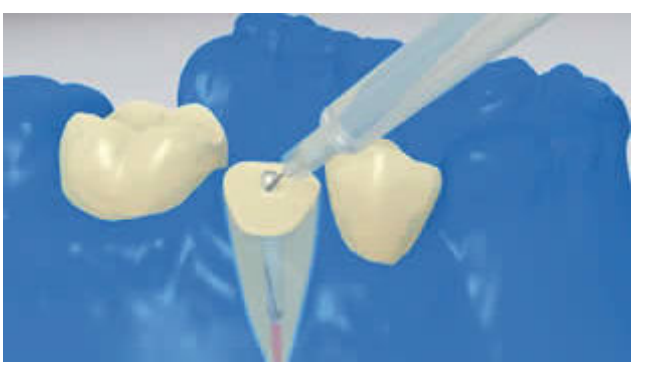

Enfin, désinfecter le canal conditionné et le sécher à l'aide de pointes en papier.

**5 Application du Multilink N Primer A/B et du Multilink N**

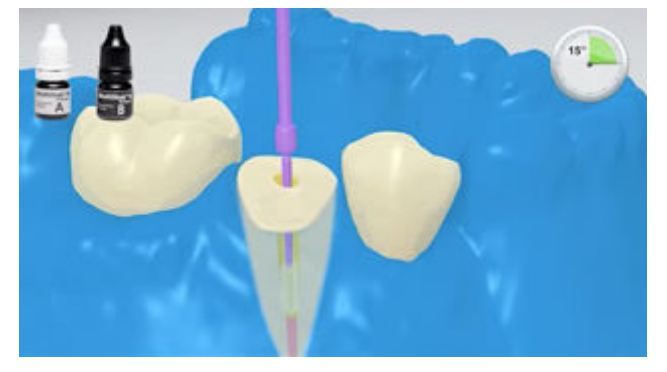

Appliquer le **Multilink N Primer A/B** mélangé dans le canal et sur la surface occlusale de la dent préparée à l'aide d'une microbrush fine (Vivadent Applicator Small) pendant environ 15 secondes. Retirer les excès du canal à l'aide de pointes en papier.

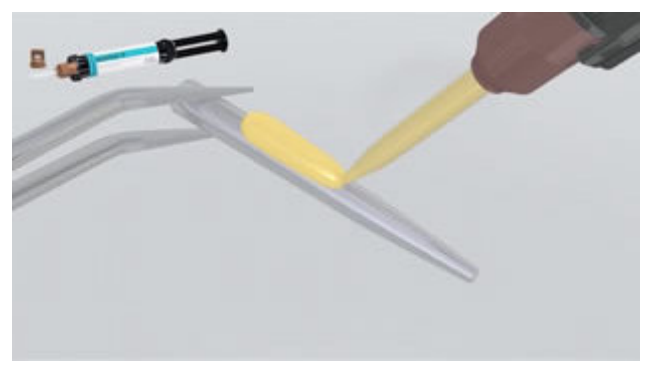

Après l'avoir conditionné selon les instructions du fabricant, recouvrir le tenon avec du **Multilink N** mélangé.

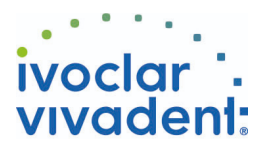

#### **6 Mise en place du tenon**

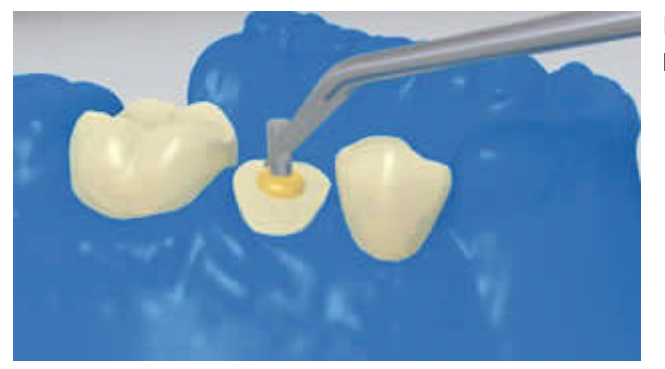

Insérer le tenon endodontique, presser pour que s'évacuent les excès.

**7 Reconstitution du moignon**

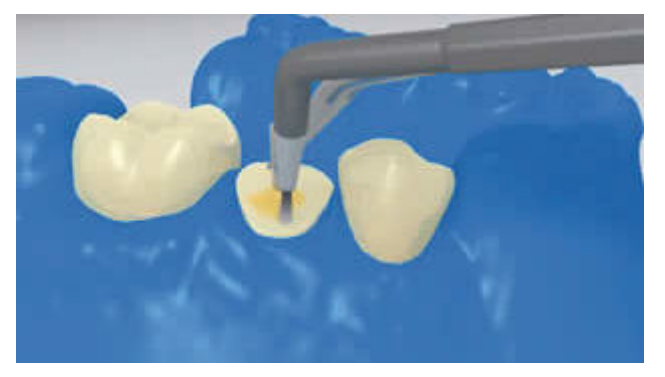

La colle peut être répartie sur toute la préparation pour que cette dernière soit totalement recouverte. Ensuite, photopolymériser **Multilink N** pendant 20 secondes. Pendant ce temps, fixer le tenon avec la lampe à photopolymériser.

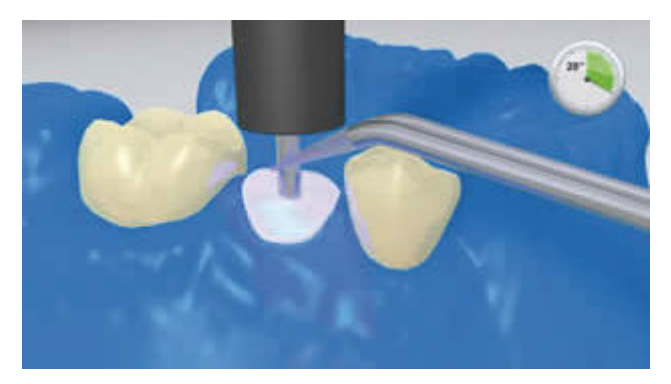

Les matériaux opaques, c'est-à-dire insensibles à la lumière, doivent autopolymériser. **Multilink N** sert d'agent de liaison au matériau de reconstitution de moignon.

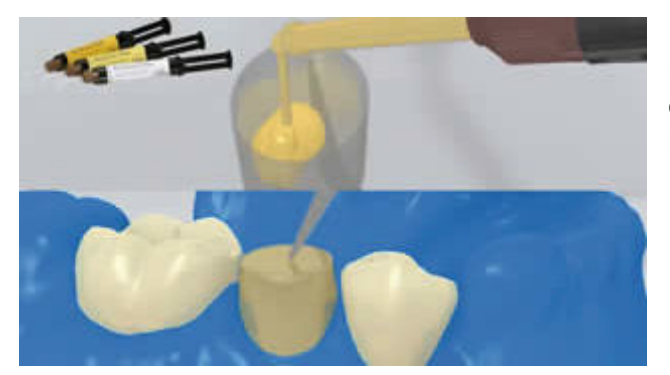

Remplir la matrice avec le matériau de reconstitution de moignon (ex. **MultiCore Flow**). Puis en appliquer une petite quantité directement sur le Multilink N. Placer la matrice sur la dent préparée.

Ivoclar Vivadent AG, Bendererstrasse 2, FL-9494 Schaan, Liechtenstein www.ivoclarvivadent.com, Phone +4232353535, Fax +4232353360 Veuillez respecter le mode d'emploi correspondant.

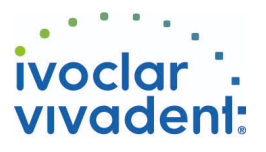

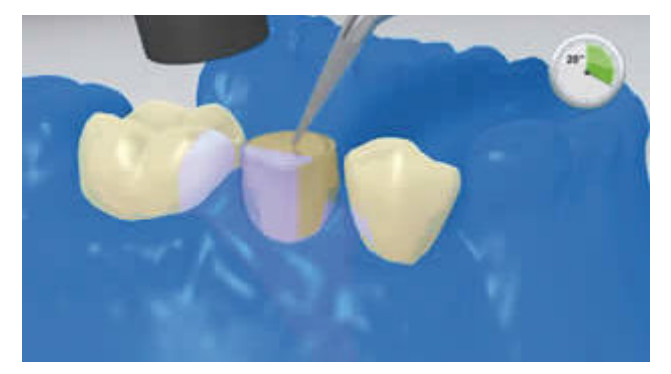

Polymériser le matériau de reconstitution de moignon selon le mode d'emploi du fabricant.

**8 Réalisation un cerclage de dentine autour du faux-moignon**

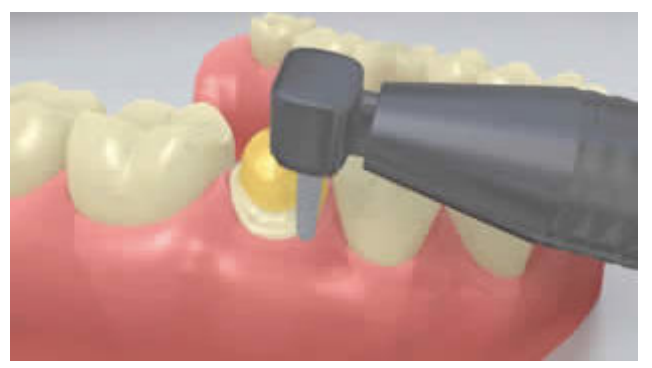

Retirer la matrice et réaliser un cerclage de dentine autour du faux moignon